## **ЭИОС ШГПУ: Инструкции**

## [Об ЭИОС ШГПУ](https://edu.shspu.ru/man/%D0%BE%D0%B1_%D1%8D%D0%B8%D0%BE%D1%81_%D1%88%D0%B3%D0%BF%D1%83)

[Пользовательские настройки](https://edu.shspu.ru/man/%D0%BF%D0%BE%D0%BB%D1%8C%D0%B7%D0%BE%D0%B2%D0%B0%D1%82%D0%B5%D0%BB%D1%8C%D1%81%D0%BA%D0%B8%D0%B5_%D0%BD%D0%B0%D1%81%D1%82%D1%80%D0%BE%D0%B9%D0%BA%D0%B8)

Курсы:

[Создание курса](https://edu.shspu.ru/man/%D0%BA%D1%83%D1%80%D1%81%D1%8B:%D1%81%D0%BE%D0%B7%D0%B4%D0%B0%D0%BD%D0%B8%D0%B5_%D0%BA%D1%83%D1%80%D1%81%D0%B0)

[Управление курсом](https://edu.shspu.ru/man/%D0%BA%D1%83%D1%80%D1%81%D1%8B:%D1%83%D0%BF%D1%80%D0%B0%D0%B2%D0%BB%D0%B5%D0%BD%D0%B8%D0%B5_%D0%BA%D1%83%D1%80%D1%81%D0%BE%D0%BC)

[Пользователи на курсе](https://edu.shspu.ru/man/%D0%BA%D1%83%D1%80%D1%81%D1%8B:%D0%BF%D0%BE%D0%BB%D1%8C%D0%B7%D0%BE%D0%B2%D0%B0%D1%82%D0%B5%D0%BB%D0%B8_%D0%BD%D0%B0_%D0%BA%D1%83%D1%80%D1%81%D0%B5)

[Отслеживание выполнения и ограничение доступа](https://edu.shspu.ru/man/%D0%BA%D1%83%D1%80%D1%81%D1%8B:%D0%BE%D1%82%D1%81%D0%BB%D0%B5%D0%B6%D0%B8%D0%B2%D0%B0%D0%BD%D0%B8%D0%B5_%D0%B2%D1%8B%D0%BF%D0%BE%D0%BB%D0%BD%D0%B5%D0%BD%D0%B8%D1%8F_%D0%B8_%D0%BE%D0%B3%D1%80%D0%B0%D0%BD%D0%B8%D1%87%D0%B5%D0%BD%D0%B8%D0%B5_%D0%B4%D0%BE%D1%81%D1%82%D1%83%D0%BF%D0%B0)

[Оценки](https://edu.shspu.ru/man/%D0%BA%D1%83%D1%80%D1%81%D1%8B:%D0%BE%D1%86%D0%B5%D0%BD%D0%BA%D0%B8)

[Перенос курса из 1.0](https://edu.shspu.ru/man/%D0%BA%D1%83%D1%80%D1%81%D1%8B:%D0%BF%D0%B5%D1%80%D0%B5%D0%BD%D0%BE%D1%81_%D0%BA%D1%83%D1%80%D1%81%D0%B0_%D0%B8%D0%B7_%D1%8D%D0%B8%D0%BE%D1%81_1.0)

Категории:

[Управление своей категорией](https://edu.shspu.ru/man/%D0%BA%D0%B0%D1%82%D0%B5%D0%B3%D0%BE%D1%80%D0%B8%D0%B8:%D1%83%D0%BF%D1%80%D0%B0%D0%B2%D0%BB%D0%B5%D0%BD%D0%B8%D0%B5_%D1%81%D0%B2%D0%BE%D0%B5%D0%B9_%D0%BA%D0%B0%D1%82%D0%B5%D0%B3%D0%BE%D1%80%D0%B8%D0%B5%D0%B9)

From: <https://edu.shspu.ru/man/>- **ЭИОС ШГПУ: Инструкции**

Last update: **2022/02/14 15:43**

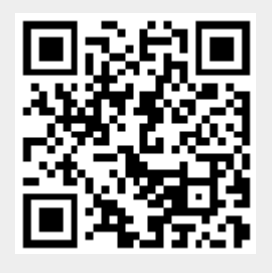